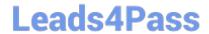

# OMNISTUDIO-DEVELOPER Q&As

Salesforce Certified OmniStudio Developer

# Pass Salesforce OMNISTUDIO-DEVELOPER Exam with 100% Guarantee

Free Download Real Questions & Answers PDF and VCE file from:

https://www.leads4pass.com/omnistudio-developer.html

100% Passing Guarantee 100% Money Back Assurance

Following Questions and Answers are all new published by Salesforce
Official Exam Center

- Instant Download After Purchase
- 100% Money Back Guarantee
- 365 Days Free Update
- 800,000+ Satisfied Customers

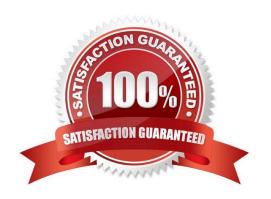

# https://www.leads4pass.com/omnistudio-developer.html 2024 Latest leads4pass OMNISTUDIO-DEVELOPER PDF and VCE dumps

Download

#### **QUESTION 1**

A developer is creating an OmniScript that Provisions trial orgs to their customers. The following text block in the OmniScript uses a merge code to display the ID for the new trial org:

Welcome to Salesforce

Your ID is %Details: Customer10:ID%

During testing, the developer notices that the ID does not display. The data JSON is structured as shown below.

How should the developer correct the merge code in order for the ID to display?

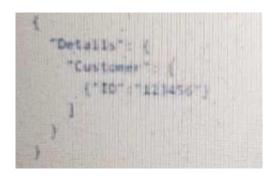

A. To %%Details:Customer|0:ID%%

B. To %%Details:Customer|n:ID%

C. To %%Details:Customer|1:ID%

D. To \$Details:Customer|0:ID\$

Correct Answer: C

### **QUESTION 2**

Refer to the exhibit.

# https://www.leads4pass.com/omnistudio-developer.html 2024 Latest leads4pass OMNISTUDIO-DEVELOPER PDF and VCE dump

2024 Latest leads4pass OMNISTUDIO-DEVELOPER PDF and VCE dumps Download

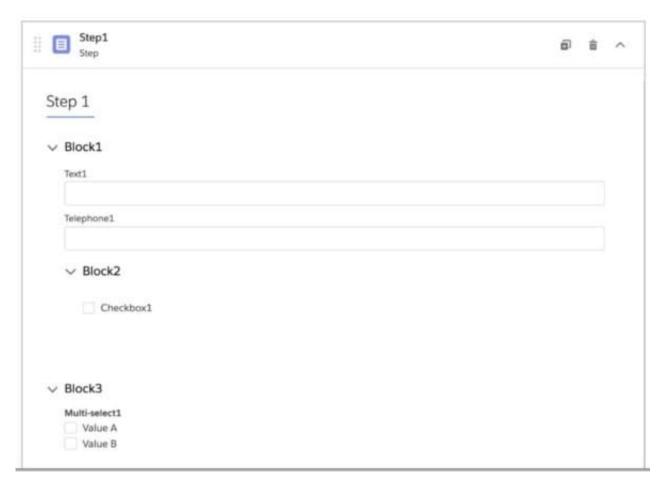

What JSON code correct represent the step in the OmniScript Structure panel shown? A)

```
"Text1": "Text "
},

"Block2": {

"Telephone1": "1234567890 ",

"Checkbox1": false,

"Block3": {

"Multi - select1": "Value A; Value B "
}
}
```

B)

## https://www.leads4pass.com/omnistudio-developer.html

2024 Latest leads4pass OMNISTUDIO-DEVELOPER PDF and VCE dumps Download

C)

D)

- A. Option A
- B. Option B
- C. Option C

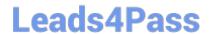

# https://www.leads4pass.com/omnistudio-developer.html

2024 Latest leads4pass OMNISTUDIO-DEVELOPER PDF and VCE dumps Download

D. Option D

Correct Answer: C

#### **QUESTION 3**

In an Integration Procedure, a developer needs to perform a multi-step calculation on every element of an array.

Based on best practices, what two methods are recommended?

Choose 2 answers

- A. Use a List Action to merge the array elements together.
- B. Use a Calculation Action to call a Calculation Procedure.
- C. Use a Set Values Element inside a Loop Block.
- D. Use a Matrix Action to call a Calculation Matrix.

Correct Answer: BD

#### **QUESTION 4**

When launching an OmniScript from an action on a FlexCard, the OmniScript displays, but no Salesforce data is populated Which two errors could cause this behavior? Choose 2 answers

- A. The Id Field for Actions in the FlexCard is blank.
- B. There is no active version of the Data Raptor Extract.
- C. There is no active version of the OmniScript
- D. In the DataRaptor Extract Action, the Input Parameters Filter Value is misspelled.

Correct Answer: AD

### **QUESTION 5**

Refer to the exhibit below. What is the marge code needed for this integration procedure structure to pass a CaseNumber node from the DRReadCase DataRaptor Extract Action to the HTTP Action\\'s HTTP URL?

## https://www.leads4pass.com/omnistudio-developer.html

2024 Latest leads4pass OMNISTUDIO-DEVELOPER PDF and VCE dumps Download

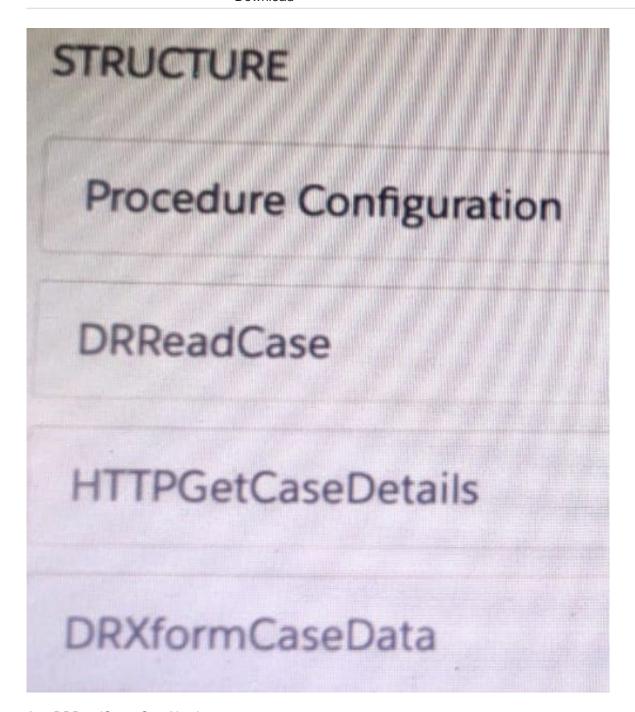

A. %DRReadCase: CaseNumber%

B. ((DRRCase, CaseNumber))

C. MTTOPDetCaseDetail: CaseNumber%

D. ((CaseNumber))

Correct Answer: A

OMNISTUDIO-DEVELOPER PDF Dumps

OMNISTUDIO-DEVELOPER VCE Dumps OMNISTUDIO-DEVELOPER Exam

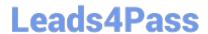

## https://www.leads4pass.com/omnistudio-developer.html 2024 Latest leads4pass OMNISTUDIO-DEVELOPER PDF and VCE dumps Download

**Questions**